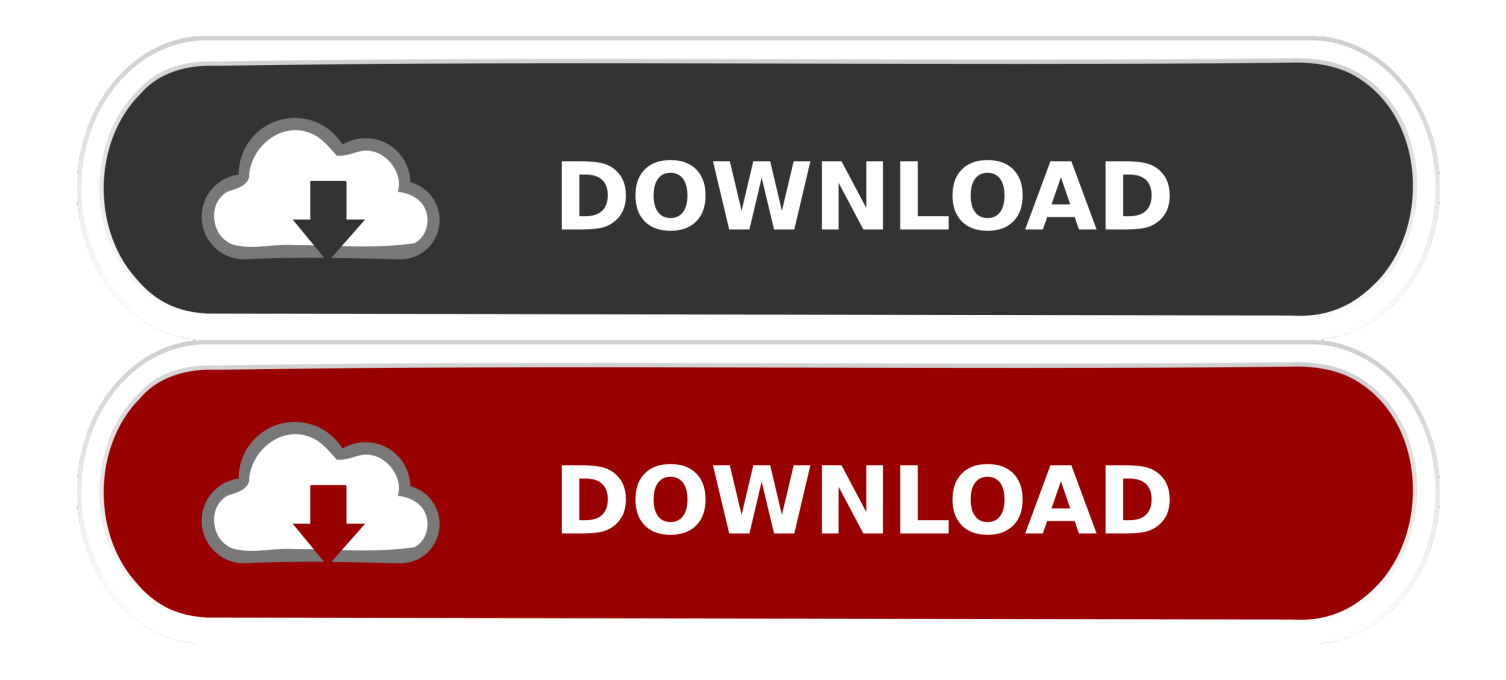

[Java 8 Download Mac Os](https://blltly.com/1tqj6j)

# Java SE Development Kit 8 Downloads

Thank you for downloading this release of the Java<sup>TM</sup> Platform, Standard Edition Development Kit (JDK<sup>TM</sup>). The JDK is a development environment for building applications, applets, and components using the Java programming language.

The JDK includes tools useful for developing and testing programs written in the Java programming language and running on the Java platform.

See also:

- Java Developer Newsletter (tick the checkbox under Subscription Center > Oracle Technology News)
- Java Developer Day hands-on workshops (free) and other events
- Java Magazine

JDK MD5 Checksum

#### Looking for JDK 8 on ARM?

JDK 8 for ARM downloads have moved to the JDK 8 for ARM download page.

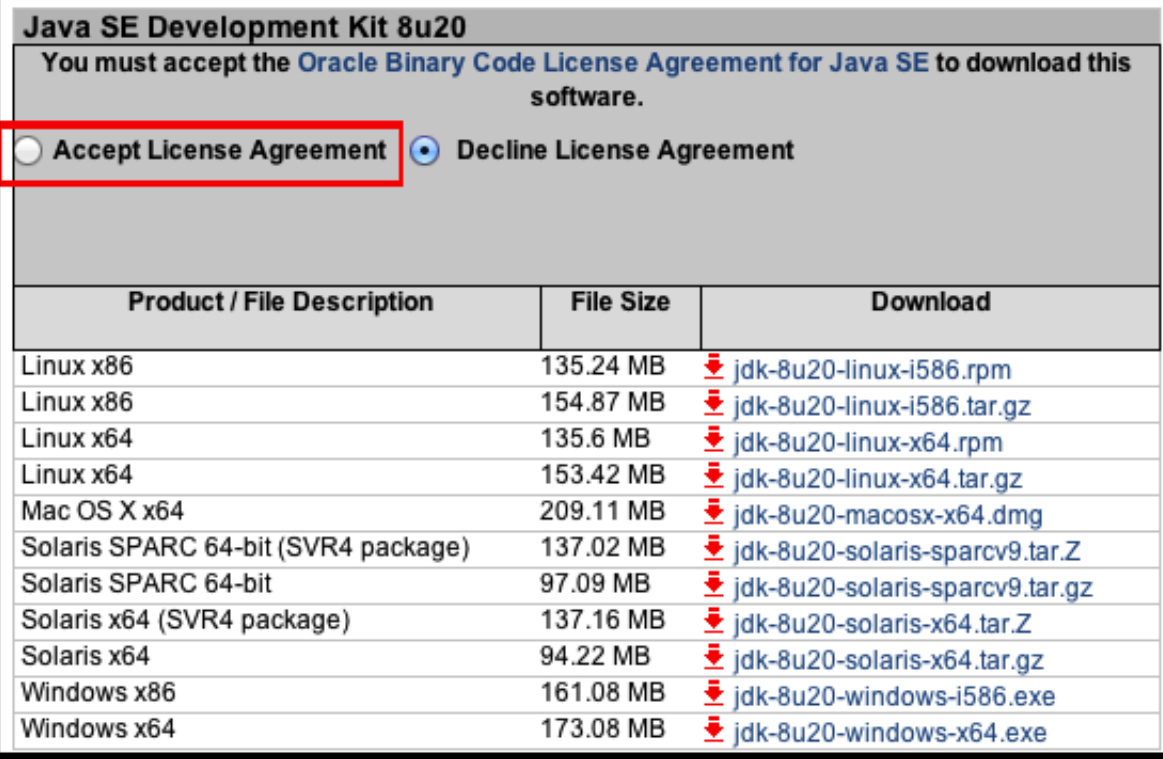

**Java 8 Download Mac Os** 

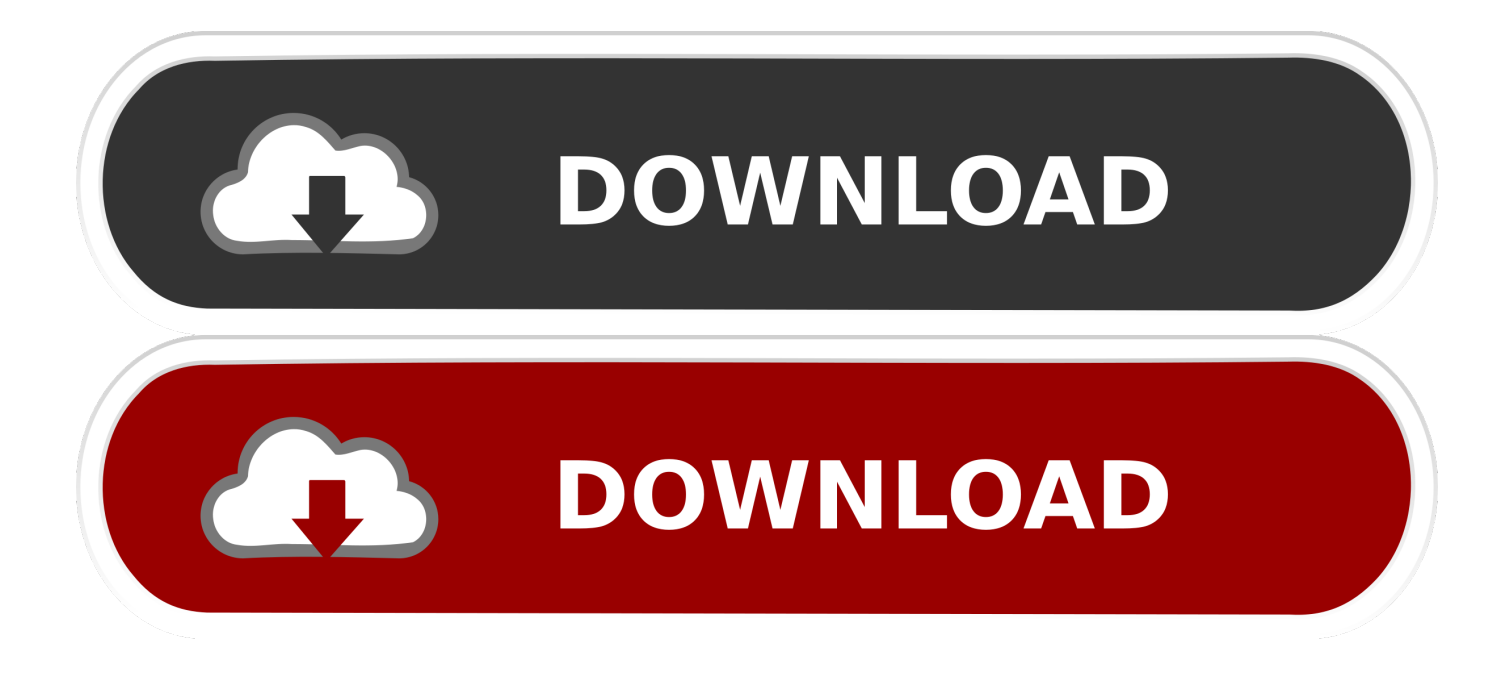

8 0131' Java(TM) SE Runtime Environment (build 1 8 0131-b11) P S - Cask is an extension to Homebrew that is intended to manage large Mac binaries and graphical applications, but using the Homebrew interface.. License: Scene Builder 11 is licensed under the BSD license Download Scene Builder for Java 8.. Join the DZone community and get the full member experience Join For FreeIn this article, I will be using Homebrewto install OpenJDK versions on the Mac.

1. java

- 2. javascript
- 3. java jdk

To install a specific JDK version: brew install <identifier> e g to install OpenJDK 8: brew install adoptopenjdk/openjdk/adoptopenjdk-openjdk8JAVA\_HOME should be set by the developer to /usr/local/Cellar/adoptopenjdkopenjdk8/jdk8u172-b11.. 6, Mac Video Downloader, and many more programs Method 3 (Mac OS 10 7 and 10 8) Use the following method to initiate the Java runtime installation or confirm if it is installed.. At the time of this post written, the latest version of JDK is JDK 8 Update 25 Java 8 Download Mac Os 10.

### **java**

java, java download, javascript, java jdk, java 64 bit, java 8, java tutorial, java minecraft, java operator, java development kit, javale mcgee, java runtime environment [php convert ascii to ebcdic free download](https://graphics-2-4-2-download.simplecast.com/episodes/php-convert-ascii-to-ebcdic-free-download)

To compile the Java codes then you need Java Development Kit (JDK) It can be Oracle JDK or OpenJDK.. The latest version of Scene Builder for Java 8 is 8 5 0, it was released on Jun 5, 2018.. Take a look at how you can quickly get started with OpenJDK with this tutorial that gives you commands for installing version 7-11 through a Mac Terminal. [Muat Turun Al Quran Dan](https://thiodiaziti.substack.com/p/muat-turun-al-quran-dan-terjemahan) [Terjemahan Android Full Pc Pcb Home](https://thiodiaziti.substack.com/p/muat-turun-al-quran-dan-terjemahan)

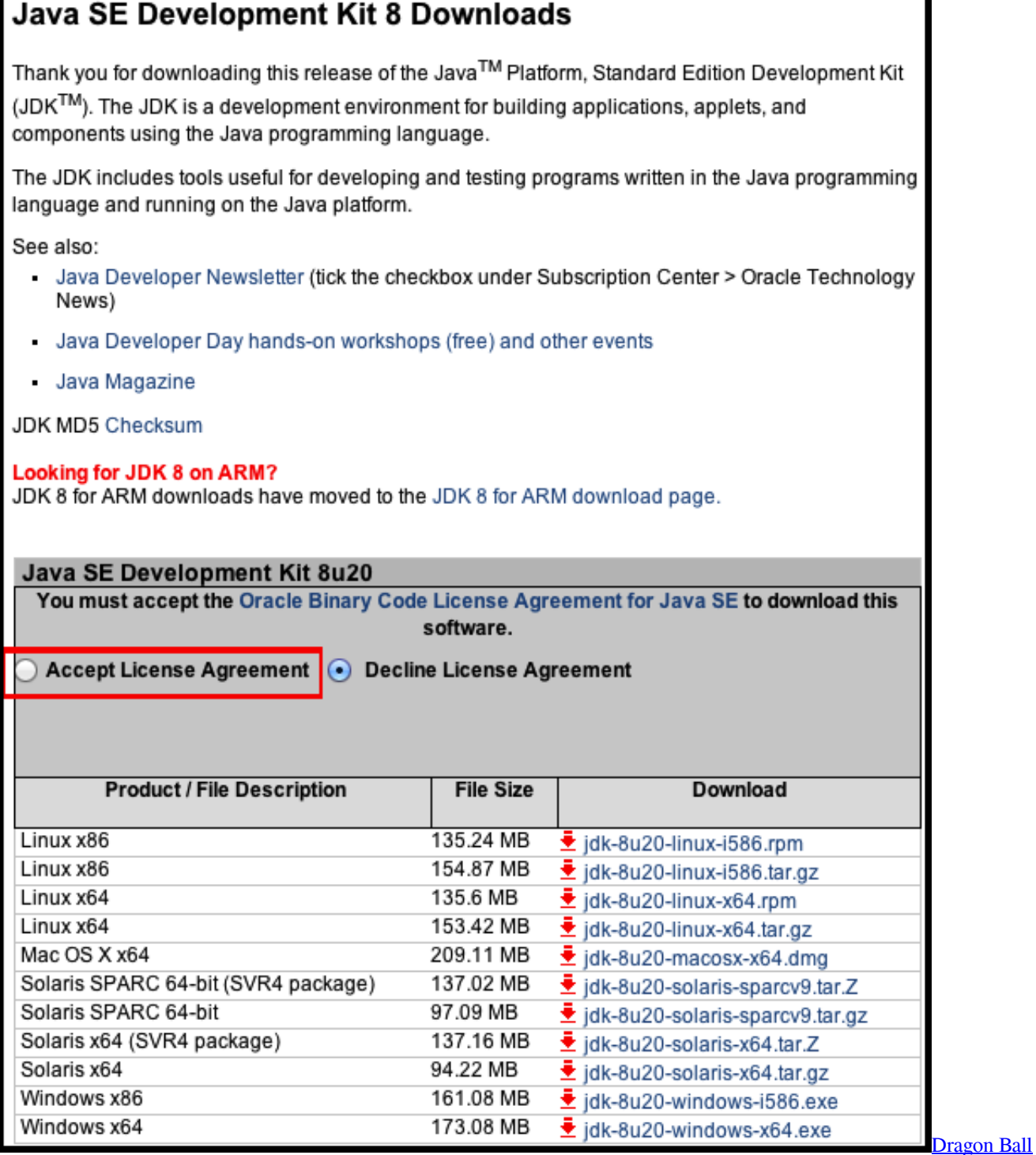

[Super Episode 32 English Dubbed](http://feedsubsbatda.unblog.fr/2021/02/27/dragon-ball-super-episode-32-english-dubbed/)

## **javascript**

#### [Download The Latest Software For Mac](https://www.sinahia.fr/sites/default/files/webform/personnalisation/pernatth792.pdf)

 This post guides you how to install Oracle JDK 8 on Mac OS X 10 10 Yosemite It should be also applicable for previous version of OS X such as OS X Maverick, Mountain Lion, and OS X Lion.. Java 8 mac free download - Java Update for Mac OS X 10 3 9, Apple Java for OS X 10.. How to: Fix Java Command-Line Tool Pop-Up on Mac OS Truong Nguyen August 29, 2017 How-To After upgrading to a newer version of Mac OS X (Yosemite 10.. Install OpenJDK Version 11. Go to Applications Utilities Java Preferences 1) brew cask install java 2) java -version java version '1. [download kamichama karin sub indo mkv](https://riatolworesc.substack.com/p/download-kamichama-karin-sub-indo) [merge](https://riatolworesc.substack.com/p/download-kamichama-karin-sub-indo)

### **java jdk**

[How To Photoshop Someone Into A Picture Using Adobe Illustrator](https://graphics-2-4-2-download.simplecast.com/episodes/how-to-photoshop-someone-into-a-picture-using-adobe-illustrator)

All the brew commands are executed in the Terminal window on the Mac Install OpenJDK Versions 8, 9, and 10brew tap AdoptOpenJDK/openjdkbrew search /adoptopenjdk/The Formulae section contains the identifiers for the various JDK versions.. If you are interested the game Minecraft, then you need to run Java, we have exactly the right version and you can download it for free Download Java for Minecraft Your OS is Unknown.. If you would like to learn Java programming, the best way is by writing Java codes by yourself.. To be kept informed of Scene Builder releases, consider subscribing to the Gluon Newsletter.. 10 and El Capitan 10 11) or macOS (Sierra 10 12 and High Sierra 10 13), you may end up getting an annoying new pop-up message whenever you start your computer.. We use brew install to install JDK versions 8,9,10, andbrew cask installfor [برنامج تحويل الفيديو الى صوت ثري دي](https://doonortzepphyd.weebly.com/blog/9499208) 046bb28f04 .above .34bbb28f04 .pdf

34bbb28f04

[Viewnx 2 For Mac](http://compvolthouro.rf.gd/Viewnx_2_For_Mac.pdf)